## **Электронная лингводидактика в обучении переводу отраслевой литературы**

Развитие электронных сетей, мультимедийных средств обучения и стремительная компьютеризация дает возможность преподавателям адаптировать уже имеющиеся учебные пособия к конкретным условиям обучения и образовательным потребностям учащихся, а также разрабатывать собственные учебные материалы.

Современные компьютерные технологии позволяют не только выполнять подобную работу более эффективно, но и создавать учебные и методические материалы различной степени сложности электронные курсы, виртуальные классы, электронные учебники, он-лайн учебники, веб-сайты, веб-форумы, чат-занятия, блоги, системы управления обучением, а также автоматизированные обучающие системы. Все это помогает оптимизировать креативный потенциал субъектов образовательного процесса, не прибегая к помощи программистов.

Для усовершенствования учебного процесса многие преподаватели уже успешно применяют новейшие цифровые технологии в рамках электронной лингводидактики (А.Д. Гарцов, Н.М. Мекеко, М.А. Бовтенко, А.М. Егоров, Н.В. Молдокулова, О.А. Щеглова, Е.А. Бекерова и многие другие). По определению А.Д. Гарцова, электронная лингводидактика является научной дисциплиной, развивающейся вместе с эволюцией электронных устройств, цифровых технологий и сетей передачи данных, целью которой является изучение закономерностей обучения языкам в современной информационной среде, их теоретической интерпретации и практической реализации в системе инновационного языкового образования [1: 205].

Электронная лингводидактика обязана своему возникновению объективной потребности в научной теории, способной объединить названные, на первый взгляд, разнородные, компоненты (дидактические, методические и информационные) в единую методологическую систему анализа [1: 5].

Целью электронной лингводидактики является интеграция опыта традиционной методики обучения языку с технологическими преимуществами информационных технологий. Основное предназначение новой научной дисциплины заключается в обеспечении теоретической и практической базы для обучения языкам в новых условиях информационного общества [1: 6]. Электронная лингводидактика преобразует стихийный процесс информатизации теории и практики обучения иностранным языкам в научную систему, управляемую преподавателями-языковедами.

Учебно-методические материалы создаются с помощью специализированных образовательных электронных ресурсов и компьютерных программ общего назначения, которые представлены не только коммерческими продуктами, но и большим количеством условно-бесплатных и бесплатных программ.

Стоит отметить, что данные электронные средства обучения могут применяться не только в преподавании иностранных языков, но и в обучении переводу. Часто переводчик отраслевой литературы оказывается в сложных условиях сочетания большого объема текста и недостаточного количества времени на его обработку. Именно в таких ситуациях очень важно хорошо ориентироваться в имеющихся компьютерных программах для ускорения процесса перевода и облегчения работы переводчика. Неоспоримым является тот факт, что как раз в случае перевода информативных и научно-технических текстов, обильно наполненных терминологией, успешно используются системы машинного перевода и средства автоматизированного перевода. Поэтому практический курс перевода отраслевой литературы более эффективно может преподаваться в рамках электронной лингводидактики с привлечением сетевых и программных средств автоматизированного перевода.

В связи с этим в качестве примера мы предлагаем рассмотреть проект электронного учебника по переводу «Переводчик.ru», разрабатываемого автором данной статьи.

Идея создания такого пособия базируется на двух основных принципах – принципе комплементарности (взаимодополняемости электронной лингводидактики обучения иностранным языкам и традиционного обучения теории и практики перевода) и принципе интегративности (объединения общей теории перевода, теории перевода научно-технических терминов и теории автоматизированного перевода).

Программа данного учебника делится на несколько модулей. Каждый модуль ориентирован на формирование тех или иных переводческих компетенций и на перевод текстов различной тематики.

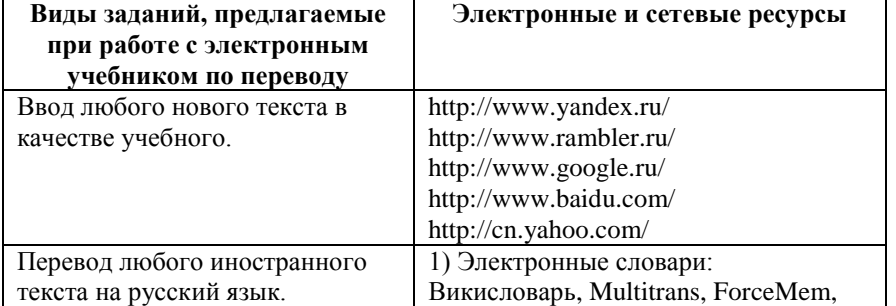

**Виды заданий с использованием различных компьютерных программ и ресурсов интернета.**

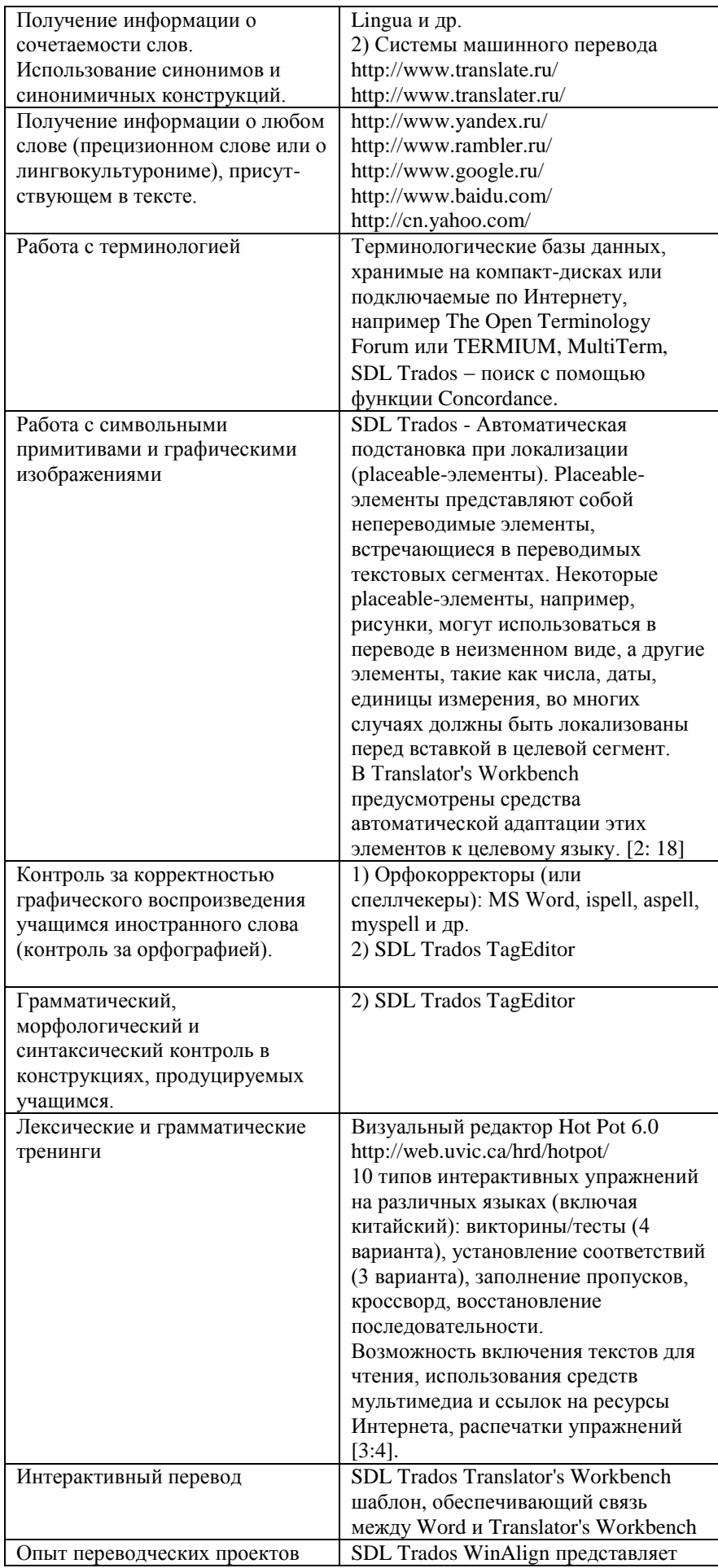

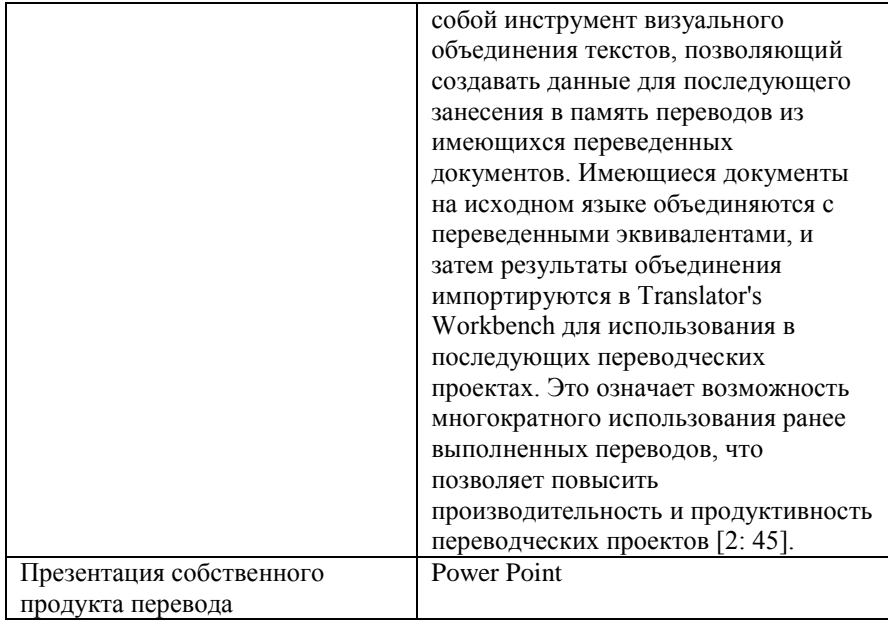

Очевидно, что электронный учебник с применением средств автоматизированного перевода обладает рядом преимуществ как перед обучающими компьютерными программами, так и перед традиционными печатными учебниками. Во-первых, это мошный банк данных, способный вместить в себя несколько традиционных учебников, словарей и справочников. Во-вторых, моментальный доступ к любой имеющейся в банке данных информации. В-третьих, комбинированное сочетание текста, графики (включая и динамичную форму - анимацию) и звука. В-четвертых, возможность адекватно оценивать ответы учащегося с помощью программных средств даже в условиях, когда допущены синонимические замены [4: 5]. А также ряд других возможностей, среди которых особо отметим возможность использования электронного учебника, как в режиме полной автономности, так и в сочетании с другими учебными пособиями. Более того, сетевые учебники могут предназначаться как для аудиторных занятий, так и для самостоятельной работы студентов в домашних условиях.

Примеры, представленные в статье, далеко не исчерпывают список бесплатных программных средств, позволяющих преподавателю самостоятельно создавать учебные компьютерные материалы. Как правило, их несложно найти, используя зарубежные поисковые системы общего назначения, специализированные образовательные базы данных, а также обратившись к веб-сайтам ресурсных центров и к личным вебстраницам специалистов в области применения информационно-коммуникационных технологий в обучении **ЯЗЫКУ.** 

Подобные ресурсы активно применяются для подготовки учебных ресурсов на различных языках во всем мире, и хочется надеяться, что самостоятельное создание компьютерных учебно-методических материалов станет обычной практикой и для российских преподавателей иностранных языков.

Таким образом, самостоятельное создание компьютерных учебно-методических материалов обеспечивает значительную оптимизацию и мотивацию процесса обучения промышленному переводу, что является одной из важнейших компетенций успешного переводчика и одной из весомых составляющих его профессиограммы.

## Литература

1. Гарцов А.Д. Формирование информационной среды обучения РКИ в условиях становления электронной педагогики // Материалы II международной научной конференции «Язык, литература, ментальность: разнообразие культурных практик». - Курск: КГТУ, 2009, - С. 204-213. 2. SDL Trados 2007. Учебное руководство// Подготовка рабочей среды и перевод с помощью SDL Trados 2007. http://www.englishelp.ru/translator/books-for-translator/197-trados-manuals.html. - 25.01.2010. 3. Бовтенко М.А. Создаем компьютерные учебные материалы самостоятельно// Информационные технологии в обучении file://localhost/ $D$ :/ **ЯЗЫКУ**  $\pi$ <sub>0</sub>кументы%20Лена/Информационные%20технологии%20в%20преподавании/Марина%20Бовтенко%20%20Со здаем%20компьютерные%20учебные%20материалы%20(1).mht. - 2009. 4. Беляков М.В., Максименко О.И. Преподавание русского языка как иностранного и автоматизированные обучающие системы. // Вестник ЦМО МГУ". – 1998. – №1.